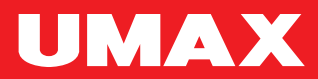

# U-Box **N10 Plus**

EN E

EN·CZ·SK·PL·HU

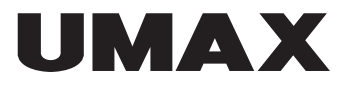

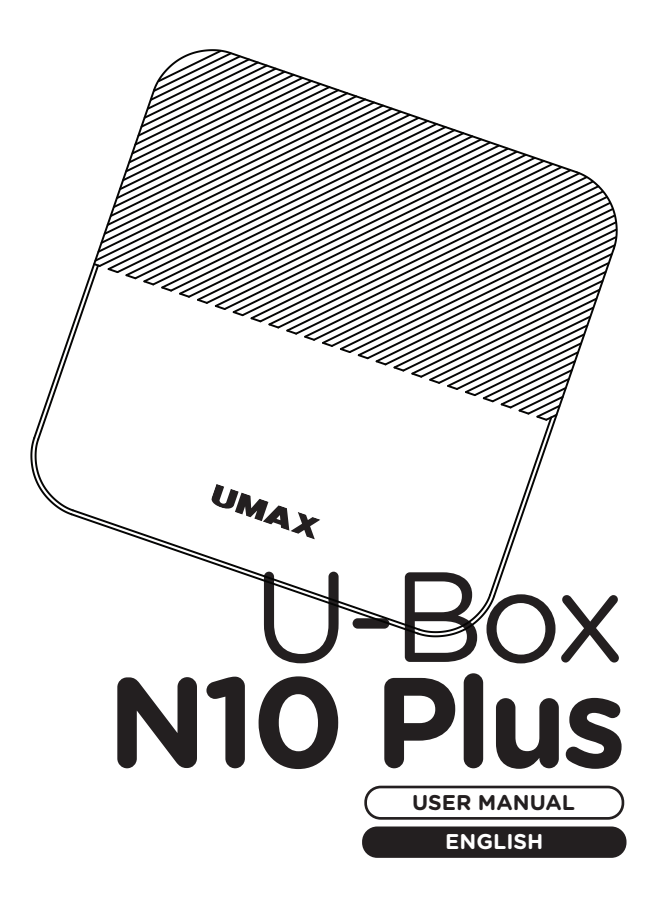

#### **× OVERVIEW**

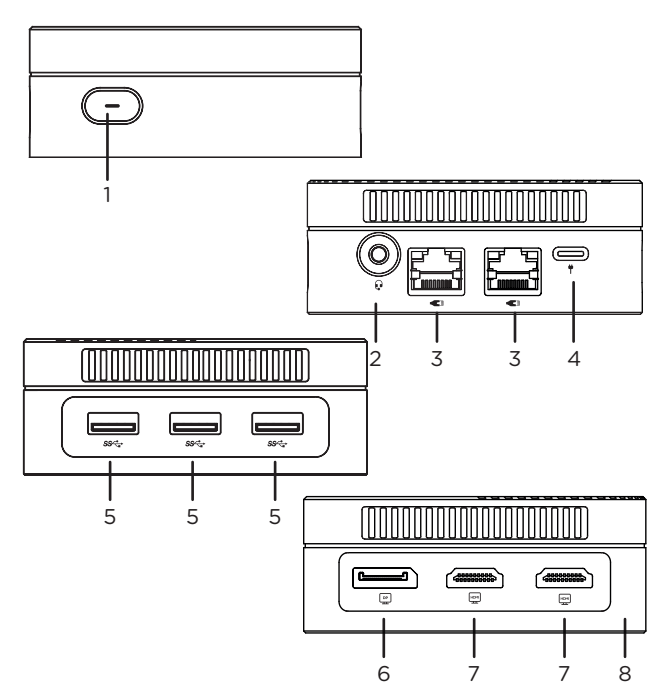

- **1.** on/off button
- **2.** 3.5mm audio jack
- **3.** LAN RJ45 network port
- **4.** power supply USB Type-C (12V 3A)
- **5.** USB 3.0
- **6.** DisplayPort video output
- **7.** HDMI video output
- **8.** M.2 SSD 2242 slot

#### **× TURNING ON**

Connect power cable and press and hold the on/off button for a couple of seconds to turn on your computer.

## **× POWER SUPPLY**

Connect the provided adapter (12V 3A) to the Type-C power supply port. Only use the provided adapter to power your computer.

#### **× REPLACING M.2 SSD STORAGE**

Your computer comes with a pre-installed **M.2 SATA SSD 2242** drive and you can replace it with a larger capacity drive. This drive includes the **Windows 11** operating system and you need to reinstall it if you replace this drive. **1/** and unplug the power cable before replacing the SSD storage. **2/** Remove all screws on the bottom side of your computer and remove the cover. **3/** Replace the SSD storage, put back the bottom cover and all screws.

**Important:** The M.2 SSD slot supports **SATA** and **NVMe** type. The supported length of M.2 SSD is **2242**.

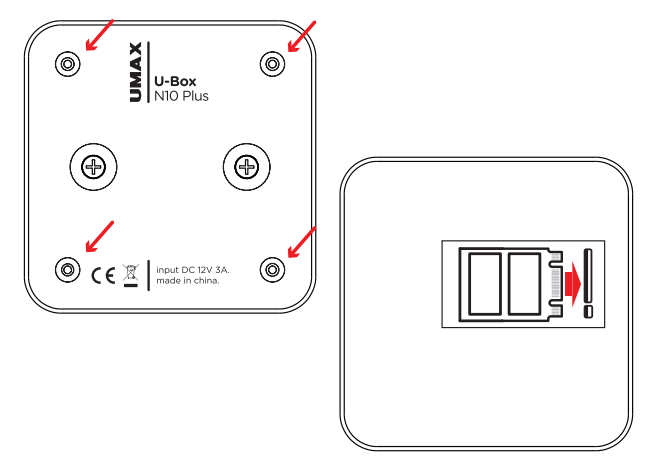

## **× USING VESA MOUNT**

You can hang your computer on the back of a monitor or TV using the supplied VESA mount. **1/** Screw the VESA mount on the back of your monitor or TV. **2/** Screw the supplied screws on the bottom of your computer. **3/** Hang your computer on the VESA mount that is attached to your monitor or TV.

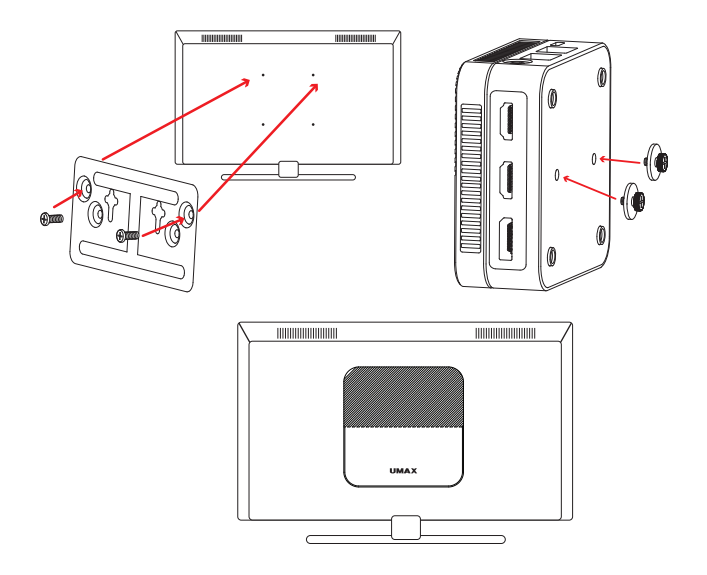

## **× KEYBOARD SHORTCUTS IN WINDOWS**

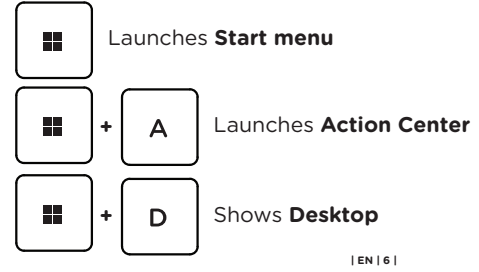

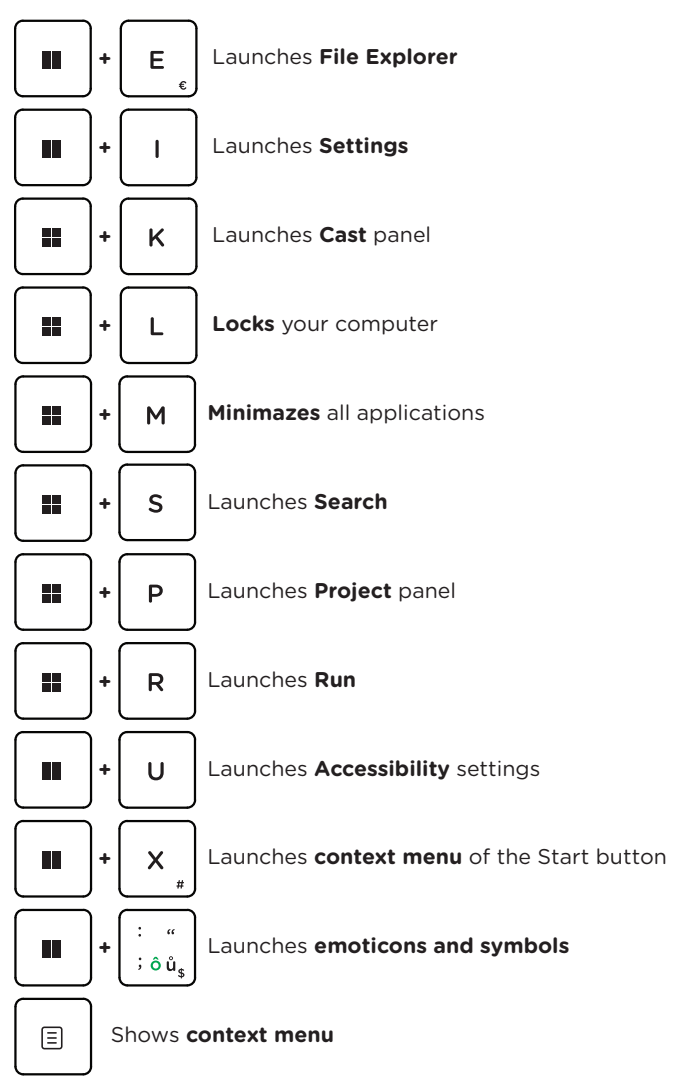

#### **× SAFETY INFORMATION**

**Operating temperature:** 10° to 35° C, storage temperature: -25° to 45° C, **relative humidity:** 0% to 90% (noncondensing).

**Built-in battery.** Do not attempt to replace or remove the battery yourself. You may damage the battery, which could cause overheating and injury. The battery should be replaced by an authorized service provider and must be recycled or disposed of separately from household waste.

**Handle with care.** It has sensitive electronic components inside. Place it on a stable work surface that allows for air circulation under and around the computer. Your computer can be damaged if dropped, burned, punctured, or crushed, or if it comes in contact with liquids, oils, and lotions. Do not use a damaged computer as it may cause injury.

**Liquid exposure.** Keep your computer away from sources of liquid, such as drinks, oils, lotions, sinks, bathtubs, shower stalls, and so on. Protect your computer from dampness, humidity, or wet weather, such as rain, snow, and fog.

**Charging.** Charge only with the included power adapter. Other power adapters might not meet safety standards, and using such power adapters could pose a risk of death or injury. Using damaged power adapters or cables, or charging when moisture is present, can cause fire, electric shock, injury, or damage to your computer or other property. Do not use a power adapter in wet locations, such as near a sink, bathtub, or shower stall, or connect or disconnect the power adapter with wet hands.

**Medical device interference.** It contains components and radios that emit electromagnetic fields, including magnets, which may interfere with pacemakers, defibrillators, and other medical devices. Maintain a safe distance between your medical device and computer. Consult your physician and medical device manufacturer for information specific to your medical device.

**Repetitive motion.** When you perform repetitive activities, such as typing or playing games, you may experience discomfort in your hands, arms, wrists, shoulders, neck, or other parts of your body. If you experience discomfort, stop using computer and consult a physician.

**Choking hazard.** Some accessories may present a choking hazard to small children. Keep these accessories away from small children.

**High-consequence activities.** Your computer is not intended for use where the failure of the computer could lead to death, personal injury, or severe environmental damage.

**Explosive and other atmospheric conditions.** Using computer in any area with a potentially explosive atmosphere may be hazardous—particularly in areas where the air contains high levels of flammable chemicals, vapors, or particles such as grain, dust, or metal powders. Exposing computer to environments having high concentrations of industrial chemicals, including evaporating liquified gases such as helium, may damage or impair its functionality.

#### **× SERVICE CENTER**

#### **Umax Czech a.s.**

Kolbenova 962/27e 198 00 Prague 9 Czech Republic

email: servis@umax.cz

#### **× MANUFACTURER**

Umax Czech a.s., Kolbenova 962/27e, 198 00 Prague 9, Czech Republic

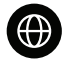

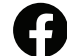

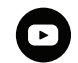

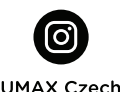

www.umax.cz

Umax.cz

**UMAX Czech Republic** 

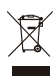

The product cannot be disposed of with normal household waste at the end of its useful life. To avoid damage to the environment or human health, separate the product from other types of waste and recycle it in a responsible manner.

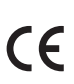

We hereby declare that the product complies with the essential requirements and other relevant provisions of directives 2014/30/EU (EMC Directive), 2014/35/EU (Low Voltage Directive), 2014/53/EU (Radio Equipment Directive), 2011/65/EU (RoHS Directive), 2012/19/EU (Waste Electrical and Electronic Equipment Directive).

© 2024 Umax Czech a.s. All rights reserved. Umax and the Umax logo are trademarks of Umax Czech a.s. Windows is a registered trademark of Microsoft Corporation. All other trademarks are the property of their respective owners.

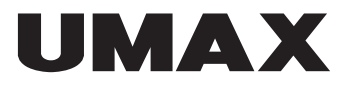

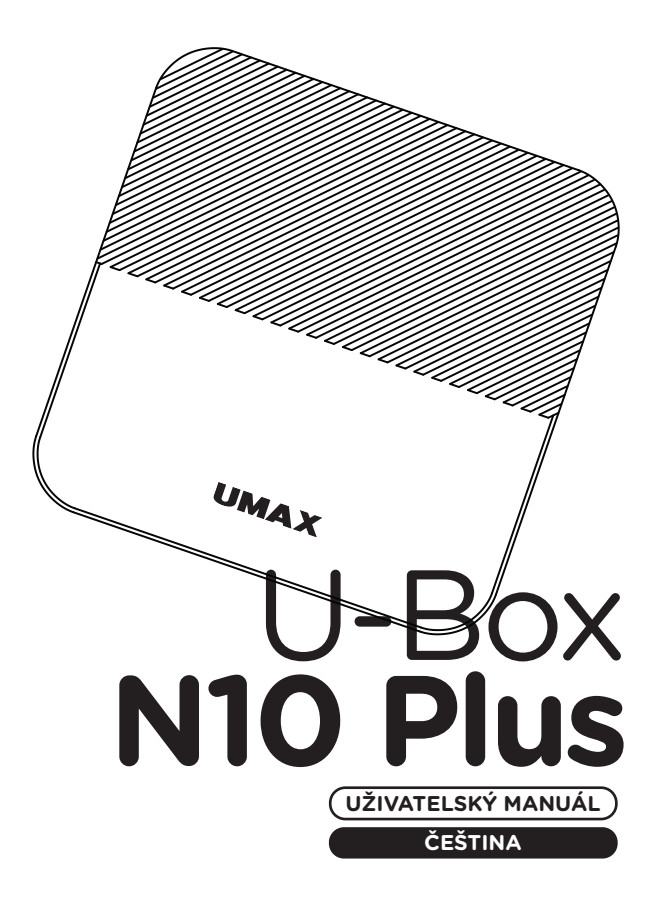

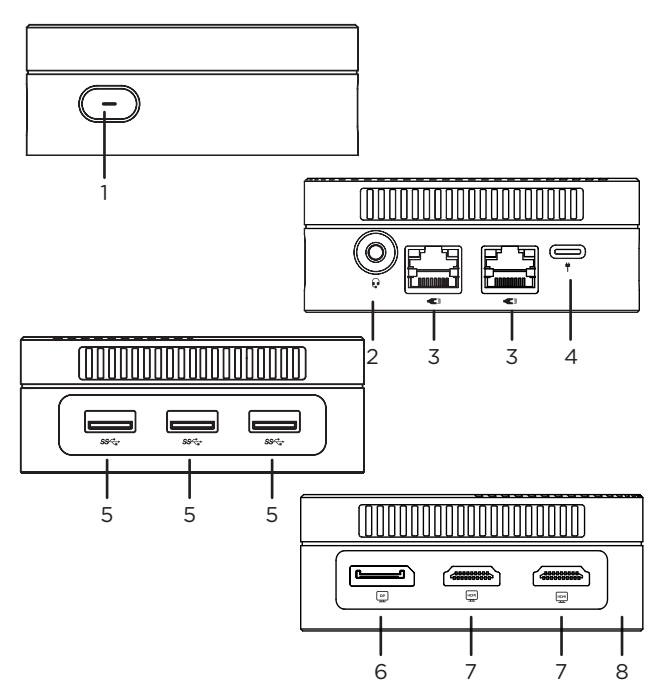

- **1.** tlačítko zapnutí/vypnutí
- **2.** 3,5mm audio jack
- **3.** síťový port LAN RJ45
- **4.** napájení USB Type-C (12V 3A)
- **5.** USB 3.0
- **6.** DisplayPort video výstup
- **7.** HDMI video výstup
- **8.** slot na disk M.2 SSD 2242

# **× ZAPNUTÍ**

Připojte napájecí adaptér a stisknutím a podržením **tlačítka zapnutí/vypnutí** zapnete počítač.

# **× NAPÁJENÍ**

Připojte dodaný adaptér (12V 3A) k portu napájení Type-C. K napájení počítače používejte pouze dodaný adaptér.

# **× VÝMĚNA ÚLOŽIŠTĚ M.2 SSD**

Váš počítač je dodáván s předinstalovaným diskem **M.2 SATA SSD 2242** a můžete jej vyměnit za disk s větší kapacitou. Tento disk obsahuje operační systém **Windows 11** a pokud jej vyměníte, musíte jej znovu nainstalovat. **1/** Před výměnou úložiště SSD vypněte počítač a odpojte napájecí kabel. **2/** Odstraňte všechny šrouby na spodní straně počítače a sejměte kryt. **3/** Vyměňte úložiště SSD, nasaďte zpět spodní kryt a všechny šrouby.

**Důležité:** Slot M.2 SSD podporuje typ **SATA** a **NVMe**. Podporovaná délka M.2 SSD je **2242**.

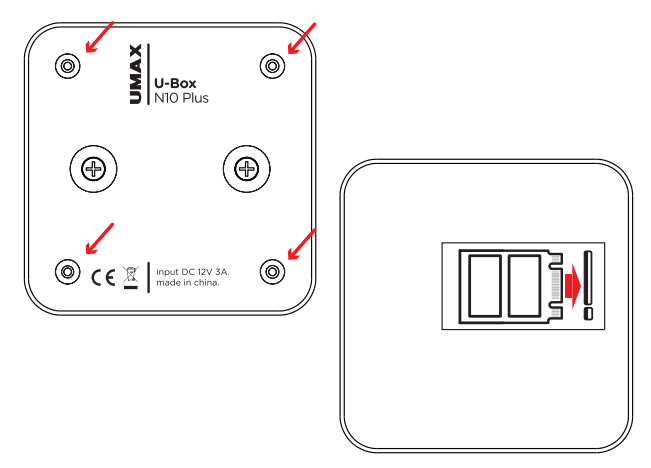

# **× POUŽITÍ DRŽÁKU VESA**

Počítač můžete zavěsit na zadní stranu monitoru nebo televizoru pomocí dodávaného držáku VESA. **1/** Našroubujte držák VESA na zadní stranu monitoru nebo televizoru. **2/** Našroubujte dodané šrouby na spodní stranu počítače. **3/** Zavěste počítač na držák VESA, který je přišroubován k monitoru nebo televizoru.

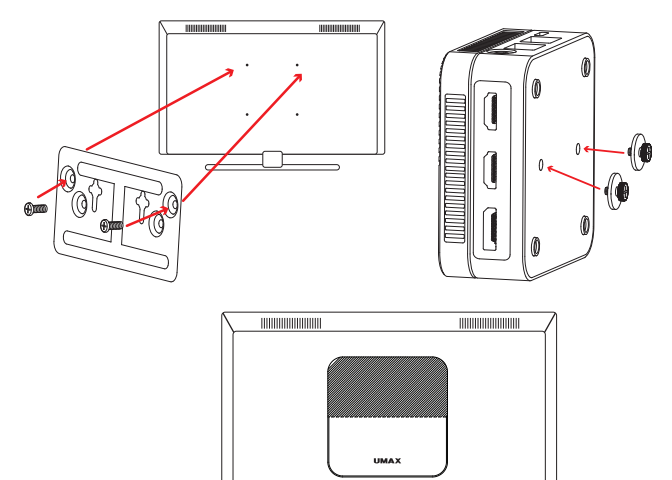

# **× KLÁVESOVÉ ZKRATKY VE WINDOWS**

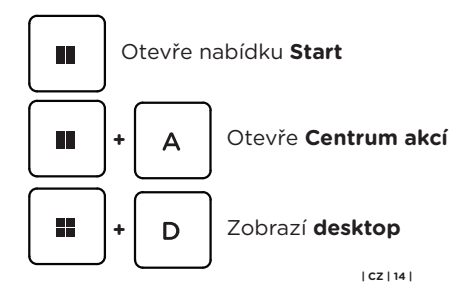

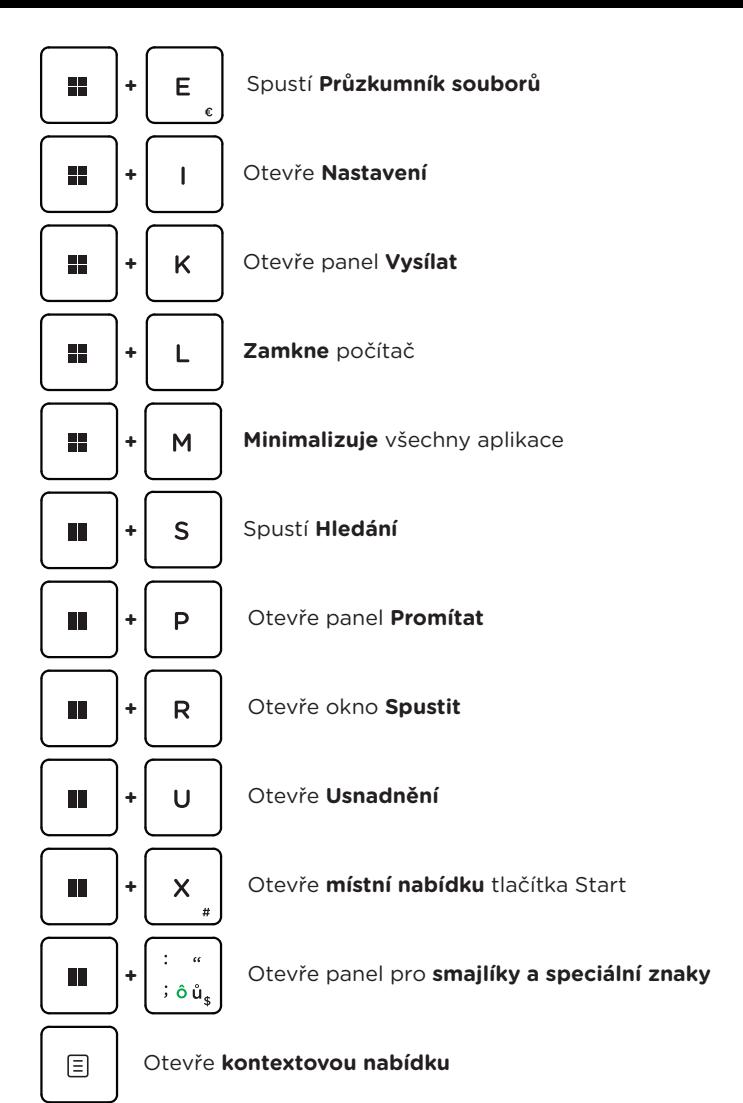

# **× BEZPEČNOSTNÍ UPOZORNĚNÍ**

**Provozní teplota:** 10° až 35° C, skladovací teplota: -25° až 45° C, **vlhkost:** 0% až 90% (nekondenzující).

**Zabudovaná baterie.** Baterii se nepokoušejte vyměňovat ani vyjímat sami, mohli byste ji poškodit a způsobit tak její přehřívání, které by mohlo vést až k úrazu. Výměnu zabudované baterie je třeba svěřit autorizovanému servisu. Baterie musí být recyklována nebo zlikvidována odděleně od domovního odpadu.

**Manipulace.** S počítačem zacházejte opatrně. Obsahuje citlivé elektronické součástky. Umístěte ho na stabilní pracovní plochu tak, aby byl zajištěn dostatečný přístup vzduchu do prostoru pod počítačem a kolem něj. Pádem, ohněm, proražením, nadměrným tlakem nebo kontaktem s kapalinami, oleji a tekutými kosmetickými přípravky se může počítač poškodit. Je-li poškozený, nepoužívejte ho, abyste se nezranili.

**Kontakt s kapalinami.** Počítač uchovávejte mimo dosah kapalin, jako jsou nápoje, oleje, tekuté kosmetické přípravky, voda v umyvadlech, vanách, sprchových koutech apod. Chraňte jej před vlhkem, orosením a atmosférickými srážkami, například deštěm, sněhem či mlhou.

**Nabíjení.** Počítač nabíjejte pomocí přiloženého napájecího adaptéru. Jiné adaptéry nemusí vyhovovat bezpečnostním normám a použitím těchto adaptérů se můžete vystavit riziku úmrtí nebo zranění. Při používání poškozených kabelů či nabíječek a při nabíjení ve vlhkém prostředí může dojít k požáru, úrazu elektrickým proudem, ke zranění či k poškození počítače nebo jiného majetku. Napájecí adaptér nepoužívejte ve vlhkém prostředí, například v blízkosti umyvadla, vany nebo sprchového koutu, a nikdy jej nepřipojujte ani neodpojujte mokrýma rukama.

**Rušení zdravotnických prostředků.** Počítač obsahuje součásti a rádiové komponenty vyzařující elektromagnetická pole. Tato elektromagnetická pole mohou rušit činnost zdravotních přístrojů, například kardiostimulátorů a defibrilátorů. Informace specifické pro váš konkrétní zdravotní přístroj vám poskytne váš lékař a výrobce zdravotního přístroje. Informujte se také, zda je nutné mezi zdravotním přístrojem a počítačem udržovat bezpečný odstup.

**Opakované pohyby.** Vykonáváte-li na počítači repetitivní činnost, jako je například psaní nebo hraní her, mohou se u vás vyskytnout nepříjemné pocity v rukou, pažích, zápěstích, ramenou, krčních partiích nebo v jiné části těla. V takovém případě přestaňte počítač používat a poraďte se s lékařem.

**Riziko udušení.** Některé součásti příslušenství mohou pro malé děti představovat riziko udušení. Toto příslušenství udržujte mimo dosah malých dětí.

**Činnost se závažnými důsledky.** Počítač není určen k použití v situacích, kdy může selhání počítače způsobit úmrtí či poranění osob nebo vážnou škodu na životním prostředí.

**Nebezpečí výbuchu a jiná nebezpečí.** Nabíjení a používání počítače v jakýchkoli prostorách, kde hrozí nebezpečí výbuchu, například tam, kde se ve vzduchu nacházejí vysoké koncentrace hořlavých látek, výparů nebo pevných částic (například z obilí, prachu či kovů), může představovat riziko. V prostředích s vysokou koncentrací průmyslových chemikálií, například vypařujících se zkapalněných plynů, jako je hélium, může dojít k poškození počítače.

# **× SERVISNÍ CENTRUM**

#### **Umax Czech a.s.**

Kolbenova 962/27e 198 00 Praha 9 Česká republika

email: servis@umax.cz

# **× VÝROBCE**

Umax Czech a.s., Kolbenova 962/27e, 198 00 Praha 9, Česká republika

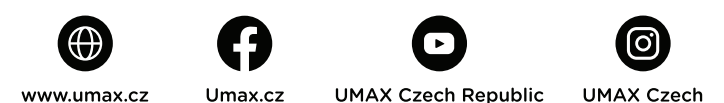

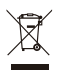

Produkt nelze po skončení životnosti likvidovat s běžným domácím odpadem. Aby se zabránilo poškození životního prostředí nebo lidského zdraví, oddělte produkt od jiných typů odpadu a recyklujte jej odpovědným způsobem.

Tímto prohlašujeme, že produkt je v souladu se základními požadavky a dalšími příslušnými ustanoveními směrnic 2014/30/EU (EMC Directive),  $\bigcap$  2014/35/EU (Low Voltage Directive), 2014/53/EU (Radio Equipment Directive), 2011/65/EU (RoHS Directive), 2012/19/EU (Waste Electrical and Electronic Equipment Directive).

© 2024 Umax Czech a.s. Všechna práva vyhrazena. Umax a logo Umax jsou ochranné známky společnosti Umax Czech a.s. Windows je registrovaná ochranná známka společnosti Microsoft Corporation. Všechny ostatní ochranné známky jsou majetkem příslušných vlastníků.

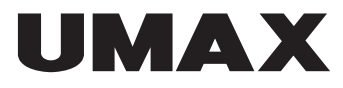

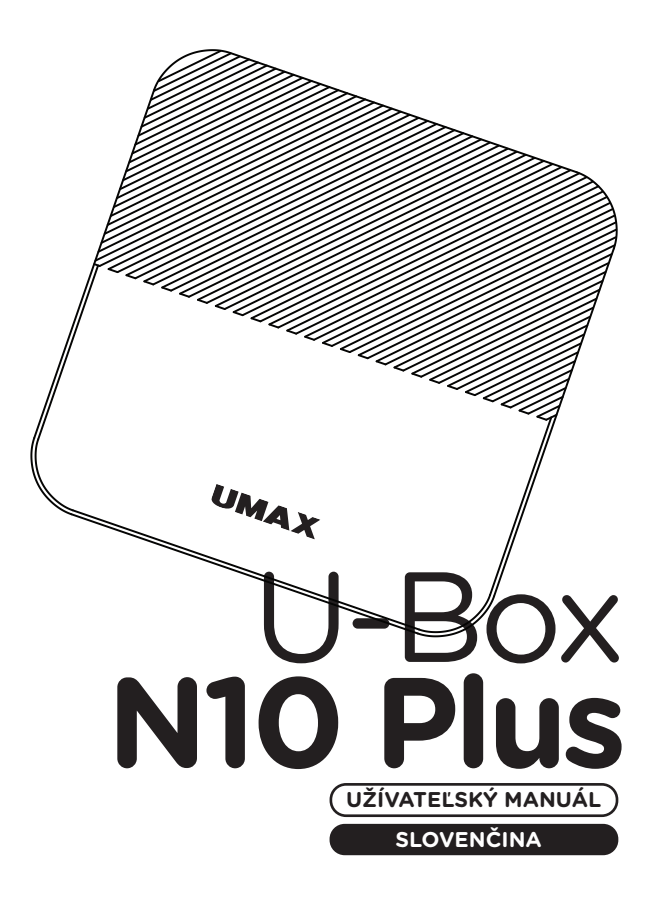

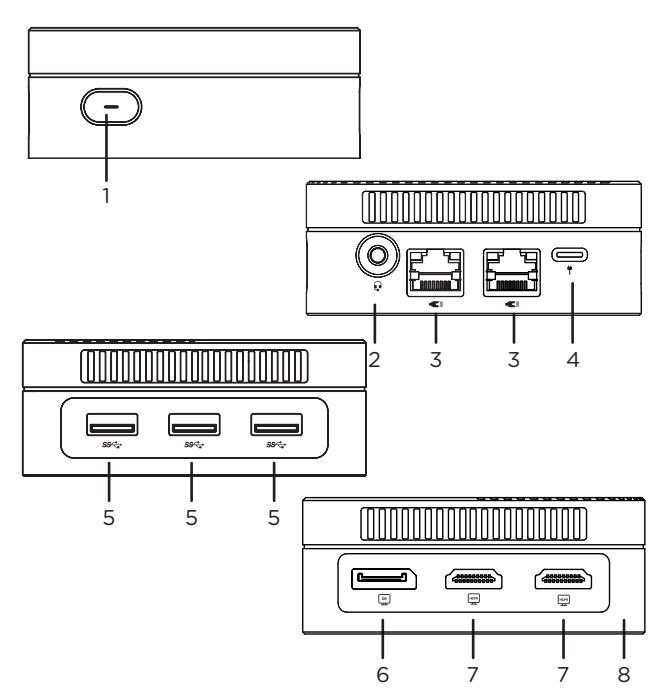

- **1.** tlačidlo zapnutia/vypnutia
- **2.** 3,5 mm audio jack
- **3.** sieťový port LAN RJ45
- **4.** napájanie USB Type-C (12V 3A)
- **5.** USB 3.0
- **6.** DisplayPort video výstup
- **7.** HDMI video výstup
- **8.** slot na disk M.2 SSD 2242

# **× ZAPNUTIE**

Pripojte napájací adaptér a stlačením a podržaním **tlačidla zapnutia/vypnutia** zapnete počítač.

# **× NAPÁJANIE**

Pripojte dodaný adaptér (12V 3A) k portu napájania Type-C. Na napájanie počítača používajte iba dodaný adaptér.

# **× VÝMENA ÚLOŽISKA M.2 SSD**

Váš počítač je dodávaný s predinštalovaným diskom **M.2 SATA SSD 2242** a môžete ho vymeniť za disk s väčšou kapacitou. Tento disk obsahuje operačný systém **Windows 11** a ak ho vymeníte, musíte ho znova nainštalovať. **1/** Pred výmenou úložiska SSD vypnite počítač a odpojte napájací kábel. **2/** Odstráňte všetky skrutky na spodnej strane počítača a odstráňte kryt. **3/** Vymeňte úložisko SSD, nasaďte späť spodný kryt a všetky skrutky.

**Dôležité:** Slot M.2 SSD podporuje typ SATA a NVMe. Podporovaná dĺžka M.2 SSD je 2242.

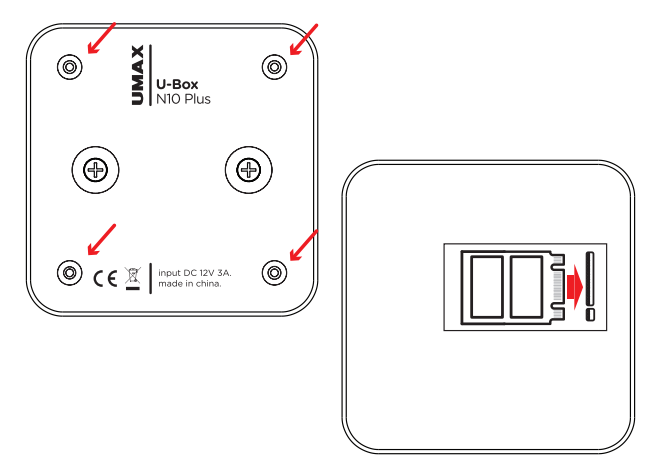

# **× POUŽITIE DRŽIAKA VESA**

Počítač môžete zavesiť na zadnú stranu monitora alebo televízora pomocou dodávaného držiaka VESA. **1/** Naskrutkujte držiak VESA na zadnú stranu monitora alebo televízora. **2/** Naskrutkujte dodané skrutky na spodnú stranu počítača. **3/** Zaveste počítač na držiak VESA, ktorý je priskrutkovaný k monitoru alebo televízoru.

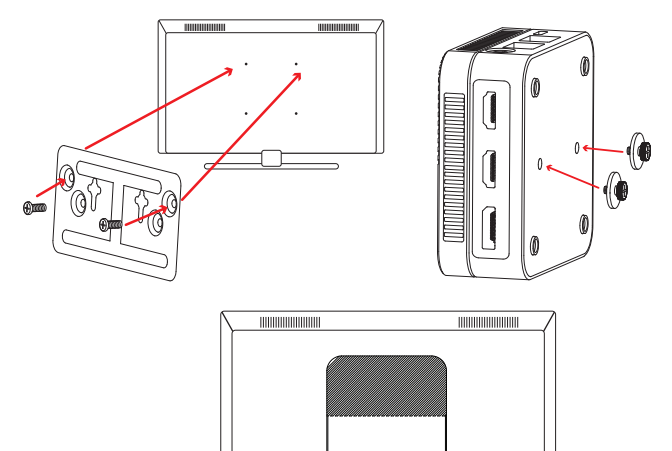

# **× KLÁVESOVÉ SKRATKY VO WINDOWS**

**UMAX** 

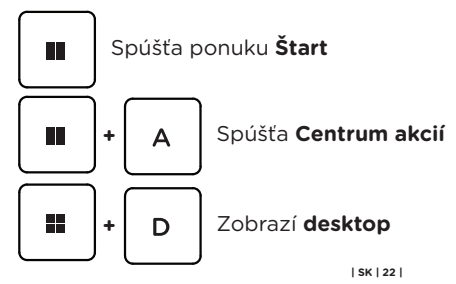

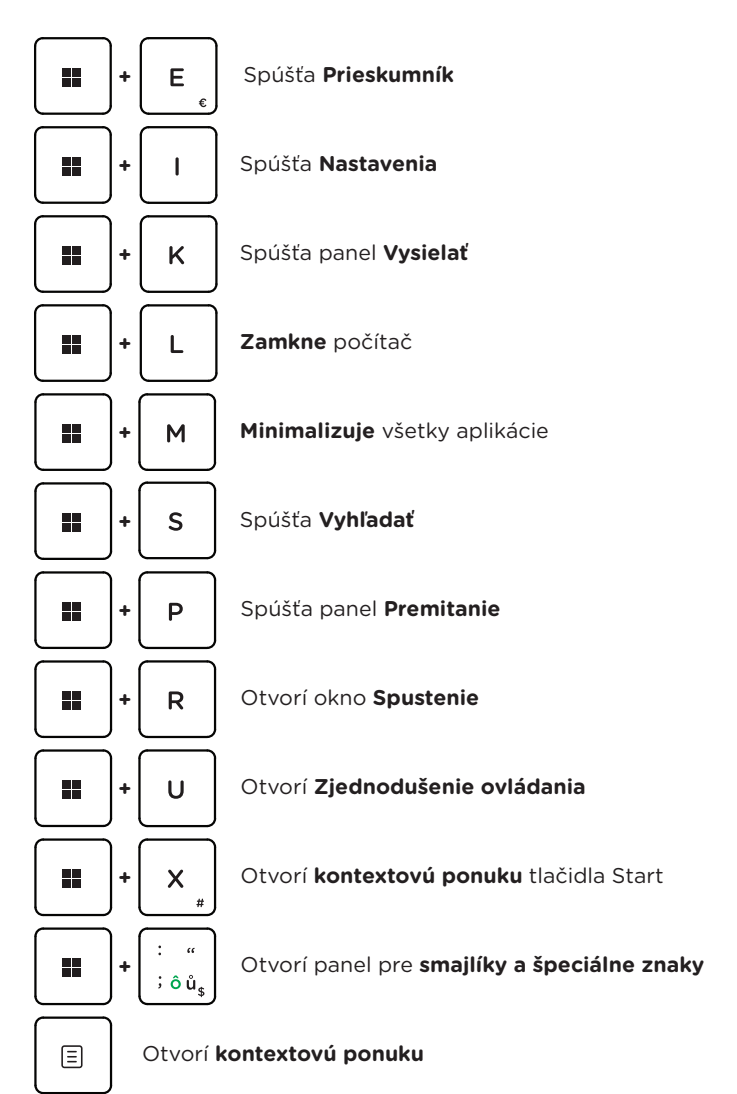

# **× BEZPEČNOSTNÉ UPOZORNENIA**

**Prevádzková teplota:** 10 až 35 °C, **teplota skladovania:** -25 až 45 °C, **vlhkosť:** 0% až 90% (nekondenzujúca).

**Vstavaná batéria.** Nepokúšajte sa sami vymeniť ani odstrániť batériu. Mohli by ste ju poškodiť, čo môže mať za následok prehrievanie a zranenia. Vstavanú lítiovoiónovú batériu môže vymieňať len autorizovaný poskytovateľ servisných služieb a musí byť recyklovaná a zlikvidovaná oddelene od odpadu z domácnosti.

**Zaobchádzanie.** S počítačom zaobchádzajte opatrne. Obsahuje citlivé elektronické súčasti. Počítač umiestnite a používajte na pevnej a stabilnej ploche tak, aby bola zabezpečená dostatočná cirkulácia vzduchu pod počítačom a v jeho okolí. Počítač sa v prípade pádu, vystavenia ohňu, prederavenia, rozpučenia alebo pri styku s tekutinami, olejmi či inými kvapalinami môže poškodiť. Ak ste poškodili svoj počítač, prestaňte ho používať. Mohlo by to viesť k zraneniam.

**Vystavenie tekutinám.** Počítač používajte a uchovávajte v dostatočnej vzdialenosti od zdrojov tekutín, ako sú nápoje, oleje, krémy, umývadlá, vane, sprchy a podobne. Počítač je potrebné chrániť pred vlhkosťou a vlhkým počasím, ako je dážď, sneh a hmla.

**Nabíjanie.** Počítač nabíjajte len pomocou dodávaného nabíjacieho kábla. Iné adaptéry nemusia spĺňať príslušné bezpečnostné štandardy a nabíjanie pomocou takýchto adaptérov môže predstavovať riziko zranenia alebo smrti. Používanie poškodených káblov alebo nabíjačiek, prípadne nabíjanie vo vlhkom prostredí môže spôsobiť elektrický šok, zranenie alebo poškodenie počítača, prípadne iného majetku. Napájací adaptér nepoužívajte na vlhkých miestach, napríklad pri umývadle, vani alebo sprche, ani ho nezapájate a neodpájajte mokrými rukami.

**Rušenie zdravotných prístrojov.** Počítač obsahuje súčasti a vysielače, ktoré vyžarujú elektromagnetické polia, vrátane magnetov, ktoré môžu spôsobiť rušenie kardiostimulátorov, defibrilátorov a ďalších zdravotníckych prístrojov. Dodržujte bezpečnú vzdialenosť medzi zdravotníckym prístrojom a počítačom. Informácie o svojom zdravotnom prístroji získate u svojho lekára alebo výrobcu zdravotného prístroja.

**Opakované pohyby.** Pri vykonávaní opakovaných činností počas práce s počítačom, ako je napríklad písanie alebo hranie hier, môžete občas pociťovať mierne bolesti dlaní, ramien, zápästí, krku alebo iných častí tela. Ak sa u vás vyskytnú takéto bolesti, prestaňte používať počítač a poraďte sa s lekárom.

**Riziko zadusenia.** Niektoré časti príslušenstva môžu predstavovať riziko zadusenia pre malé deti. Uchovávajte takéto príslušenstvo mimo dosahu malých detí.

**Rizikové aktivity.** Počítač nebol navrhnutý na používanie na miestach, kde by jeho zlyhanie mohlo viesť k smrti, zraneniu osôb alebo závažnému poškodeniu životného prostredia.

**Výbušné prostredie a podobné podmienky.** Používanie počítača na ľubovoľných miestach s potenciálne výbušným prostredím, predovšetkým v oblastiach, kde vzduch obsahuje vysoké koncentrácie horľavých chemikálií, výparov alebo častíc (napríklad obilie, prach alebo železný prach), môže byť nebezpečné. Vystavenie počítača prostrediu s vysokými koncentráciami priemyselných chemikálií vrátane výparov skvapalnených plynov, ako je hélium, môže poškodiť alebo narušiť funkčnosť počítača.

# **× SERVISNÉ CENTRUM**

#### **Umax Czech a.s.**

Kolbenova 962/27e 198 00 Praha 9 Česká republika

email: servis@umax.cz

# **× VÝROBCA**

Umax Czech a.s., Kolbenova 962/27e, 198 00 Praha 9, Česká republika

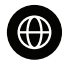

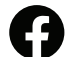

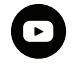

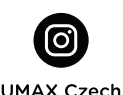

www.umax.cz

 $Umax$  $cz$ 

**UMAX Czech Republic** 

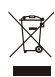

Produkt nemôže byť po konci svojho života zlikvidovaný s normálnym odpadom z domácnosti. Aby ste predišli poškodeniu životného prostredia alebo ľudskému zdraviu, oddeľte produkt od iných typov odpadu a zodpovedným spôsobom ho recyklujte.

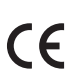

Týmto vyhlasujeme, že produkt spĺňa základné požiadavky a ďalšie príslušné ustanovenia smerníc 2014/30/EU (EMC Directive), 2014/35/EU (Low Voltage Directive), 2014/53/EU (Radio Equipment Directive), 2011/65/EU (RoHS Directive), 2012/19/EU (Waste Electrical and Electronic Equipment Directive).

© 2024 Umax Czech a.s. Všetky práva vyhradené. Umax a logo Umax sú ochranné známky spoločnosti Umax Czech a.s. Windows je registrovaná ochranná známka spoločnosti Microsoft Corporation. Všetky ostatné ochranné známky sú majetkom príslušných vlastníkov.

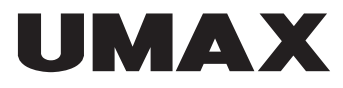

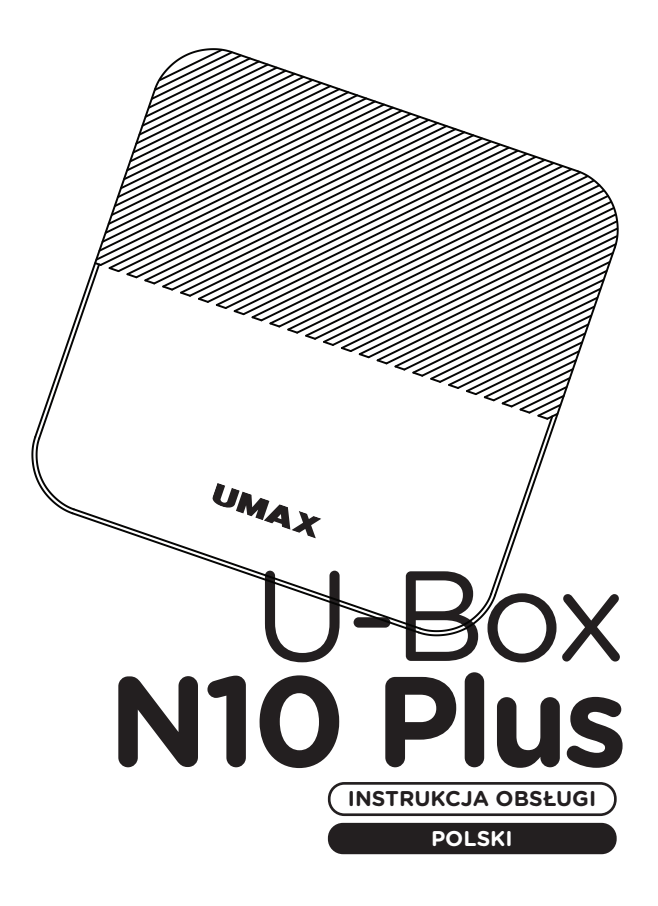

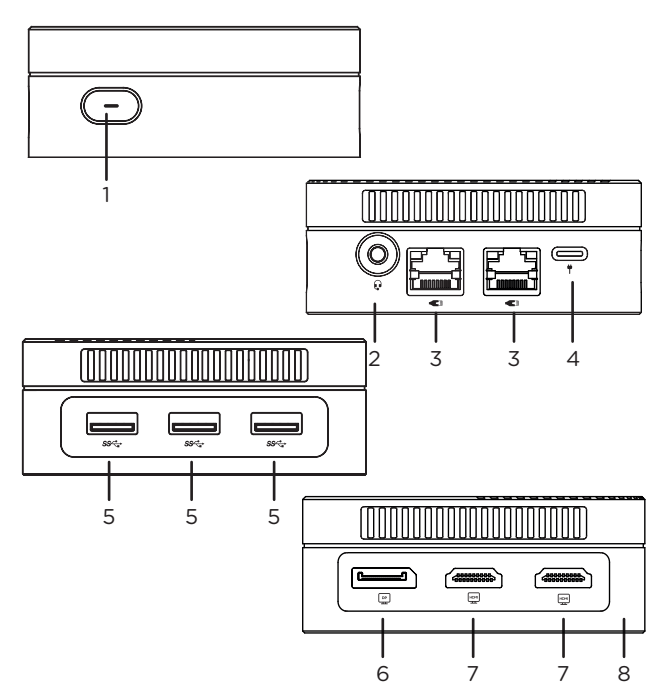

- **1.** przycisk włączania/wyłączania
- **2.** gniazdo audio 3,5 mm
- **3.** port sieciowy LAN RJ45
- **4.** zasilacz USB typu C (12V 3A)
- **5.** USB 3.0
- **6.** wyjście wideo DisplayPort
- **7.** wyjście wideo HDMI
- **8.** gniazdo dysku M.2 SSD 2242

## **× WŁĄCZANIE**

Podłącz zasilacz, a następnie naciśnij i przytrzymaj **przycisk zasilania**, aby włączyć komputer.

## **× ZASILANIE**

Podłącz dostarczony adapter (12V 3A) do portu zasilania typu C. Do zasilania komputera należy używać wyłącznie dostarczonego zasilacza.

#### **× WYMIANA DYSKU SSD M.2**

W komputerze jest fabrycznie zainstalowany **dysk M.2 SATA SSD 2242**, który można wymienić na dysk o większej pojemności. Na tym dysku znajduje się system operacyjny **Windows 11** i w przypadku jego wymiany należy go ponownie zainstalować. **1/** Przed wymianą dysku SSD wyłącz komputer i odłącz kabel zasilający. **2/** Odkręć wszystkie śruby na spodzie komputera i zdejmij pokrywę. **3/** Wymień dysk SSD, załóż dolną pokrywę i wszystkie śruby.

**Ważne:** Gniazdo M.2 SSD obsługuje typy **SATA** i **NVMe**. Obsługiwana długość dysku SSD M.2 to **2242**.

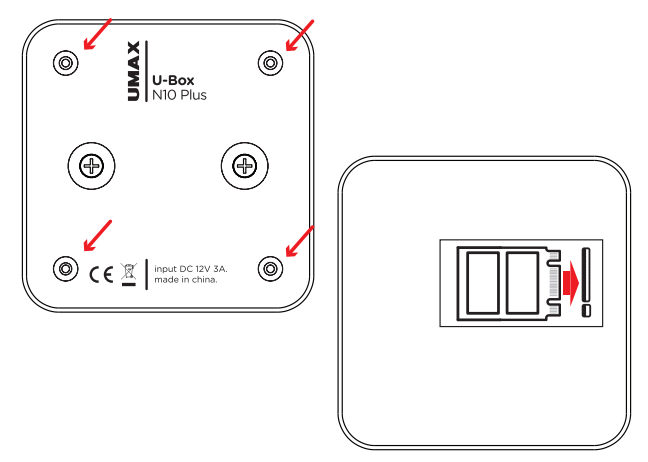

# **× KORZYSTANIE Z UCHWYTU VESA**

Komputer można zawiesić z tyłu monitora lub telewizora, korzystając z dostarczonego uchwytu VESA. **1/** Przykręć uchwyt VESA z tyłu monitora lub telewizora. **2/** Przykręć dostarczone śruby do spodu komputera. **3/** Zawieś komputer na uchwycie VESA przykręconym do monitora lub telewizora.

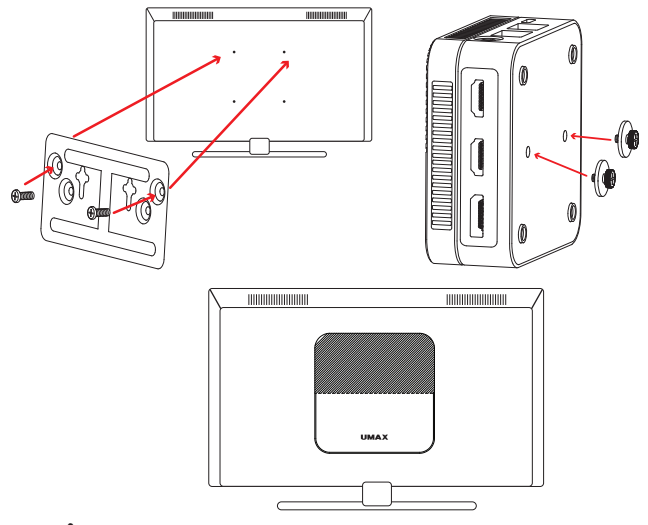

#### **SKRÓTY KLAWIATUROWE W SYSTEMIE WINDOWS**

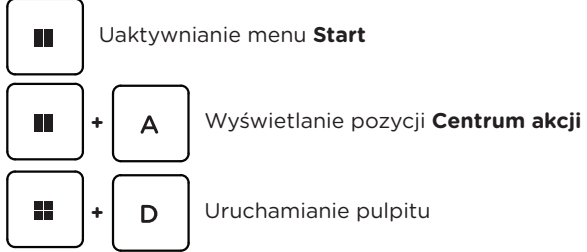

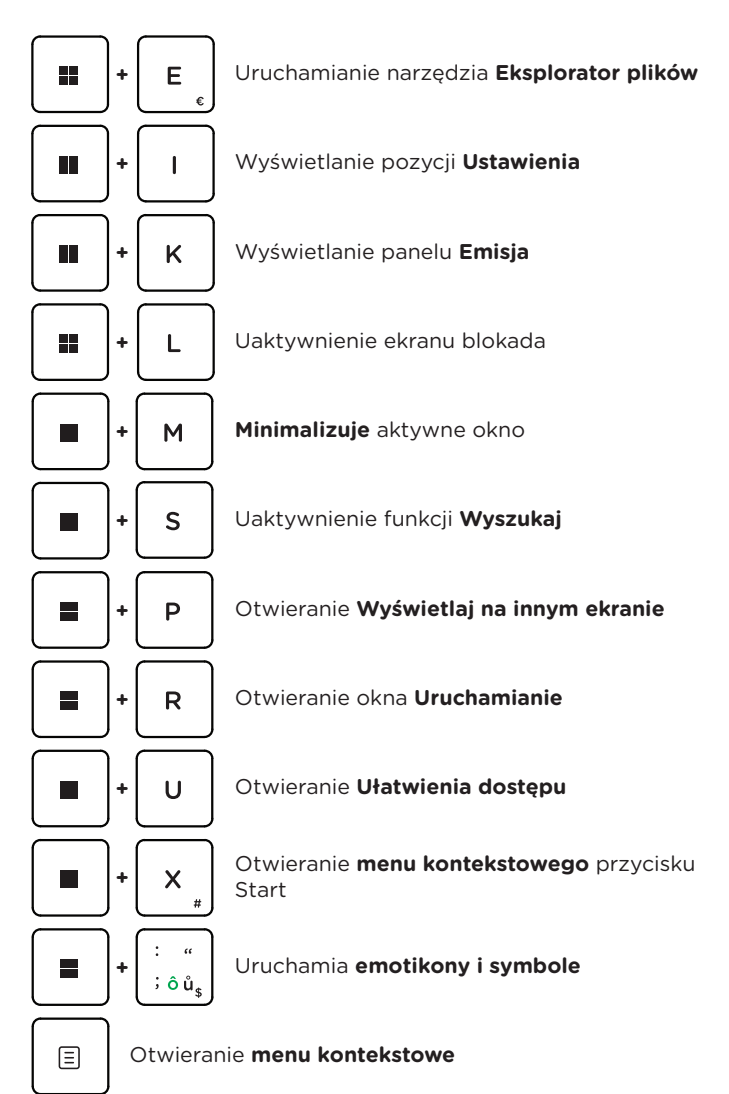

#### **× OSTRZEŻENIA DOTYCZĄCE BEZPIECZEŃSTWA**

**Temperatura pracy:** 10 do 35 °C, **temperatura przechowywania:** -25 do 45 °C, **wilgotność:** 0% do 90% (nieskondensowana).

**Wbudowana bateria.** Nie próbuj samodzielnie wymieniać ani wyjmować baterii. Może to spowodować jego uszkodzenie, aw konsekwencji przegrzanie i obrażenia. Wbudowany akumulator litowo-jonowy może być wymieniany wyłącznie przez autoryzowanego dostawcę usług i musi być poddany recyklingowi i unieszkodliwiany oddzielnie od odpadów domowych.

**Obsługa.** Zachowaj ostrożność podczas używania komputera. Urządzenie wykonane jest z metalu, szkła i plastiku, a w środku zawiera wrażliwe elementy elektroniczne. Umieść komputer na stabilnym podłożu, pozwalającym na swobodny dostęp powietrza od dołu i po bokach komputera. Upuszczenie komputera, przypalenie go, przebicie, zgniecenie lub narażenie na kontakt z cieczami, olejami lub emulsjami może spowodować uszkodzenie urządzenia. Nie używaj uszkodzonego komputera, ponieważ może to spowodować obrażenia.

**Narażenie na kontakt z cieczą.** Trzymaj komputer z dala od źródeł wilgoci, takich jak napoje, oleje, emulsje, umywalki, wanny, kabiny prysznicowe i inne. Chroń komputer przed wilgocią, deszczem, śniegiem oraz mgłą.

**Ładowanie.** Do ładowania komputera używaj tylko dołączonego zasilacza i kabla ładowania. Inne zasilacze mogą nie spełniać odpowiednich norm bezpieczeństwa, a ładowanie przy ich użyciu może zagrażać życiu lub zdrowiu. Korzystanie z uszkodzonych zasilaczy, uszkodzonych kabli lub ładowanie urządzenia w obecności wilgoci może spowodować pożar, porażenie prądem, obrażenia ciała lub uszkodzenie komputera i innego mienia. Nie używaj zasilacza w miejscach narażonych na działanie wody, na przykład blisko umywalek i zlewów, wanien i natrysków, a także nie podłączaj ani nie odłaczaj zasilacza, gdy masz mokre ręce.

**Zakłócenia urządzeń medycznych.** Komputer zawiera elementy i nadajniki radiowe emitujące pola elektromagnetyczne, które mogą zakłócać pracę rozruszników serca, defibrylatorów i innych urządzeń medycznych. Zachowaj bezpieczną odległość między swoim urządzeniem medycznym a komputerom. Aby uzyskać informacje dotyczące Twojego urządzenia medycznego, skonsultuj się ze swoim lekarzem oraz z producentem urządzenia.

**Powtarzanie czynności.** Gdy podczas korzystania powtarzasz te same czynności (takie jak pisanie lub granie w gry), możesz doświadczać dyskomfortu w dłoniach, rękach, nadgarstkach, ramionach, szyi lub innych częściach ciała. Jeśli doświadczasz dyskomfortu, przerwij korzystanie z komputera i skonsultuj się z lekarzem.

**Ryzyko zadławienia.** Niektóre akcesoria mogą stwarzać ryzyko zadławienia dla małych dzieci. Chroń te akcesoria przed małymi dziećmi.

**Czynności dużego ryzyka.** Komputer nie jest przeznaczony do użytku w sytuacjach, w których awaria komputera mogłaby prowadzić do śmierci, obrażeń lub poważnych zniszczeń środowiska.

**Warunki zagrożenia wybuchem lub inne zjawiska atmosferyczne.** Używanie komputera w miejscach zagrożonych wybuchem, takich jak obszary, na których powietrze zawiera wysokie stężenie palnych substancji chemicznych, oparów lub cząstek (takich jak pyły, kurz lub opiłki metali) może być niebezpieczne. Narażenie kopmutera na działanie środowiska o wysokim stężeniu chemicznych substancji przemysłowych, w tym w pobliżu parowania gazów skroplonych takich jak hel, może spowodować uszkodzenie lub obniżenie funkcjonalności.

#### **× CENTRUM SERWISOWE**

#### **Umax Czech a.s.**

Kolbenova 962/27e 198 00 Praga 9 Republika Czeska

email: servis@umax.cz

#### **× PRODUCENT**

Umax Czech a.s., Kolbenova 962/27e, 198 00 Praga 9, Republika Czeska

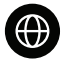

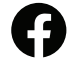

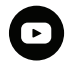

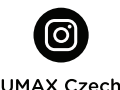

www.umax.cz

Umax cz

**UMAX Czech Republic** 

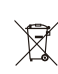

Po zakończeniu okresu użytkowania produktu nie można wyrzucać razem ze zwykłymi odpadami domowymi. Aby zapobiec szkodom dla środowiska i zdrowia ludzkiego, należy oddzielić produkt od innych rodzajów odpadów i odpowiedzialnie poddać go recyklingowi.

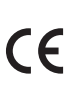

Niniejszym oświadczamy, że produkt spełnia podstawowe wymagania i inne istotne postanowienia dyrektyw 2014/30/UE (dyrektywa EMC), 2014/35/UE (dyrektywa niskonapięciowa), 2014/53/UE (dyrektywa o urządzeniach radiowych), 2011/ 65/UE (dyrektywa RoHS), 2012/19/UE (dyrektywa w sprawie zużytego sprzętu elektrycznego i elektronicznego).

© 2024 Umax Czech a.s. Wszelkie prawa zastrzeżone. Umax i logo Umax są znakami towarowymi firmy Umax Czech a.s. Windows jest zastrzeżonym znakiem towarowym firmy Microsoft Corporation. Wszystkie inne znaki towarowe są własnością ich odpowiednich właścicieli.

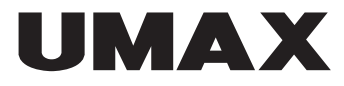

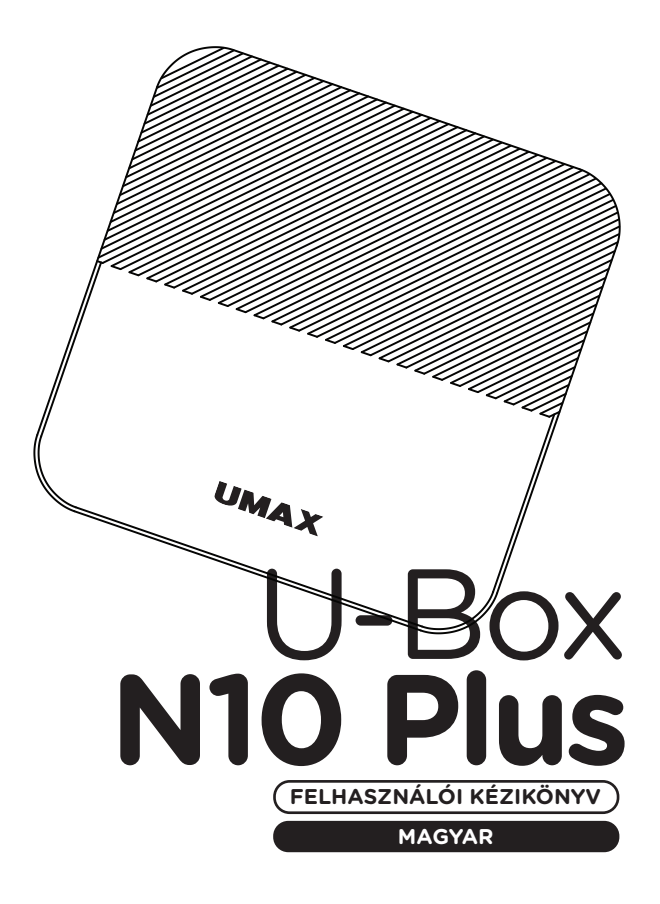

# **× ÁTTEKINTÉS**

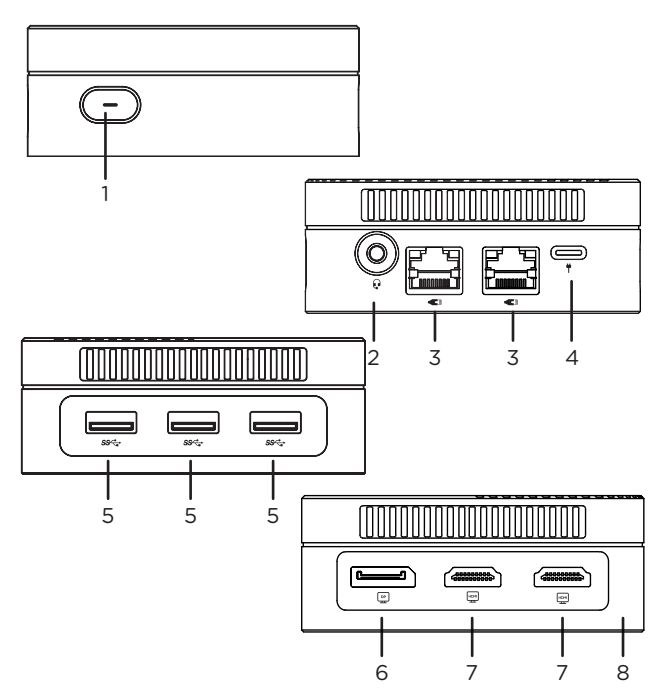

- **1.** be-/kikapcsoló gomb
- **2.** 3,5 mm-es audio jack
- **3.** RJ45 LAN hálózati port
- **4.** USB Type-C hálózati adapter (12V 3A)
- **5.** USB 3.0
- **6.** DisplayPort videó kimenet
- **7.** HDMI videó kimenet
- **8.** M.2 SSD 2242 meghajtóhely

## **× BEKAPCSOLNI**

Csatlakoztassa a hálózati adaptert, majd nyomja meg és tartsa lenyomva a **bekapcsológombot** a számítógép bekapcsolásához.

# **× ERŐ**

Csatlakoztassa a mellékelt adaptert (12V 3A) a Type-C tápcsatlakozóhoz Csak a mellékelt hálózati adaptert használja a számítógép táplálására.

# **× M.2 SSD TÁRHELYCSERE**

A számítógép előre telepítve érkezik egy **M.2 SATA SSD 2242** meghajtóval, amely nagyobb kapacitású meghajtóra cserélhető. Ez a meghajtó a **Windows 11** operációs rendszert tartalmazza, és ha kicserélik, újra kell telepíteni. **1/** Az SSD cseréje előtt kapcsolja ki a számítógépet, és húzza ki a tápkábelt. **2/** Távolítsa el az összes csavart a számítógép aljáról, és vegye le a fedelet. **3/** Helyezze vissza az SSD-t, helyezze vissza az alsó fedelet és az összes csavart.

**Fontos:** Az M.2 SSD-nyílás támogatja a **SATA** és **NVMe** típusokat. A támogatott M.2 SSD hossza **2242**.

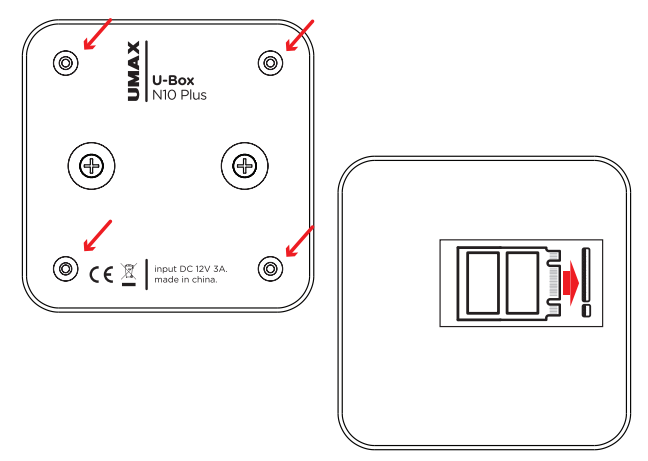

# **× A VESA TARTÓ HASZNÁLATA**

A mellékelt VESA-tartó segítségével a számítógépet a monitor vagy a TV hátuljára akaszthatja. **1/** Rögzítse a VESA tartót a monitor vagy a TV hátuljához. **2/** Rögzítse a mellékelt csavarokat a számítógép aljára. **3/** Akassza fel a számítógépet a monitorhoz vagy a TV-hez csavarozott VESA-tartóra.

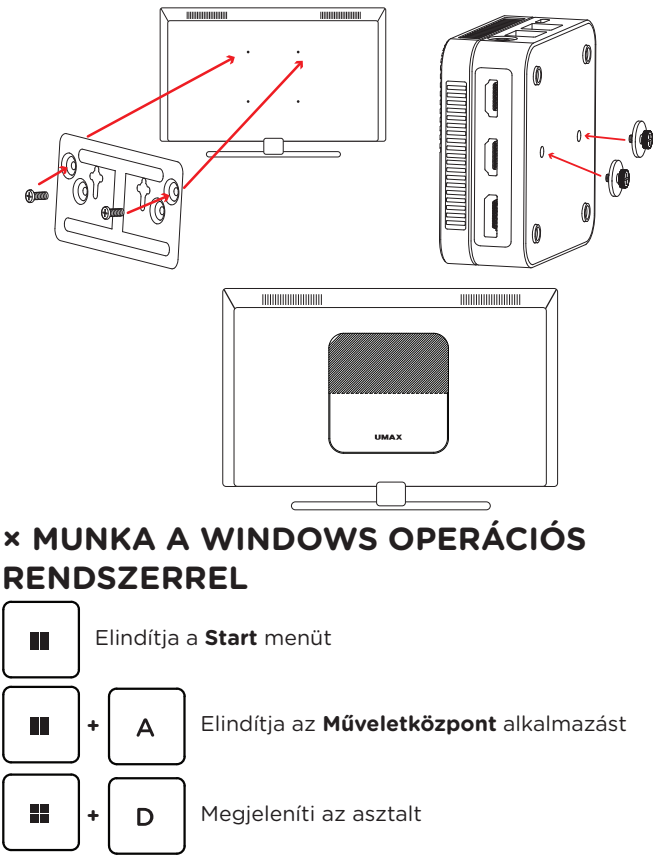

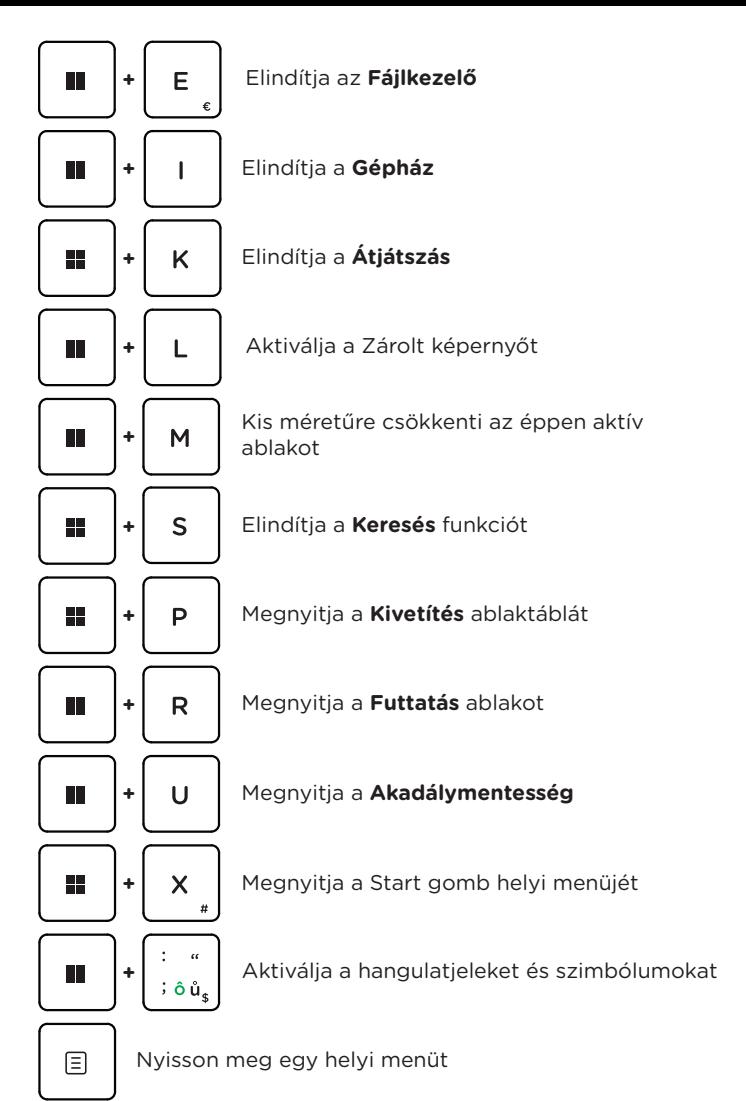

# **× FONTOS BIZTONSÁGI TUDNIVALÓK**

**Üzemi hőmérséklet:** 10 – 35 °C, **tárolási hőmérséklet:** -25 – 45 °C, **relatív páratartalom:** 0% – 90% (kicsapódásmentes).

**Beépített akkumulátor.** Ne próbálja meg saját maga cserélni vagy eltávolítani az akkumulátort. Ez károsíthatja azt, túlmelegedést és sérüléseket okozva. A beépített lítium-ion akkumulátort csak egy felhatalmazott szolgáltató cserélheti, újrahasznosítva és a háztartási hulladéktól elkülönítve kell megsemmisíteni.

**A készülék kezelése.** Bánjon körültekintően a *UMAX U-box* géppel. A készülék fémből, üvegből és műanyagból készült, és a belsejében érzékeny elektronikus összetevők vannak. A *UMAX U-box* gépet stabil felületen helyezze el, amely megfelelő szellőzést tesz lehetővé a számítógép alatt és körül. A *UMAX U-box* megsérülhet, ha leesik, megég, átlyukad vagy összetörik, vagy ha folyadékokkal, olajokkal, vagy krémekkel érintkezik. Ne használja a *UMAX U-box* gépet, ha sérült, mivel személyi sérülés következhet be.

**Folyadékok hatása.** Tartsa távol a *UMAX U-box* gépet a folyadékforrásoktól, például italoktól, olajoktól, krémektől, mosdóktól, fürdőkádaktól, zuhanyfülkéktől stb. Védje a *UMAX U-box* gépet a nedvességtől, párától és nedves időtől, például esőtől, hótól és ködtől.

**Töltés.** A *UMAX U-box* gépet kizárólag a csomag tartozékaként kapott töltőkábellel. Elképzelhető, hogy más adapterek nem felelnek meg az érvényben lévő biztonsági szabványok előírásainak, és ilyen adapterekkel való töltés esetén fennállhat a halál vagy személyi sérülés kockázata. A sérült kábelek vagy töltők használata, illetve a nedves környezetben történő akkumulátortöltés tüzet, áramütést, személyi sérülést, továbbá a *UMAX U-box* vagy más tárgy károsodását okozhatja. Ne használjon tápegységet nedves környezetben, például a mosdókagyló, fürdőkád vagy zuhanykabin közelében, és ne csatlakoztassa vagy válassza le a tápegységet nedves kézzel.

**Interferencia gyógyászati eszközökkel.** A *UMAX U-box* elektromágneses mezőket kibocsátó alkatrészeket és rádióegységeket (többek között mágneseket) tartalmaz, amelyek a szívritmus-szabályozókban, defibrillátorokban és más orvosi eszközökben interferenciát okozhatnak. Az orvosi eszközt és a *UMAX U-box* gépet tartsa egymástól biztonságos távolságra. Az orvosi eszközzel kapcsolatban kérje ki orvosa vagy az eszköz gyártója véleményét.

**Ismétlődő mozdulatok.** Ha ismétlődő mozgást végez a *UMAX U-box* gépen (pl. gépelés vagy játszás közben), esetenként kellemetlen érzés támadhat a kézfejében, a karjában, a csuklójában, a vállában, a nyakában vagy más testrészeiben. Ha ilyen kényelmetlenséget érez, ne használja tovább a *UMAX U-box* gépet, és forduljon orvoshoz.

**Fulladásveszély.** A *UMAX U-box* bizonyos tartozékai a kisgyermekek számára fulladásveszélyt jelenthetnek. Tartsa ezeket a tartozékokat kisgyermekektől távol.

**Kiemelt felelősségű tevékenységek.** A *UMAX U-box* nem használható olyan célra, ahol a számítógép meghibásodása halálhoz, személyi sérüléshez vagy súlyos környezeti károkhoz vezethet.

**Robbanásveszélyes és más környezetek.** A *UMAX U-box* használata robbanásveszélyes környezetben kockázatos lehet, különösen olyan helyen, ahol a levegő nagy mennyiségű gyúlékony vegyi anyagot, gőzt vagy részecskét (pl. szemcsét, port vagy fémport) tartalmaz. Ha a *UMAX U-box* olyan környezetbe kerül, ahol nagy koncentrációban vannak jelen ipari vegyszerek, többek között párolgó állapotban lévő cseppfolyós gázok (pl. hélium), az károsíthatja a *UMAX U-box* gépet, vagy akadályozhatja annak működését.

# **× SZOLGÁLTATÓ KÖZPONT**

#### **Umax Czech a.s.**

Kolbenova 962/27e 198 00 Prága 9 Cseh Köztársaság

email: servis@umax.cz

# **× GYÁRTÓ**

Umax Czech a.s., Kolbenova 962/27e, 198 00 Prága 9, Cseh Köztársaság

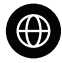

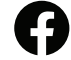

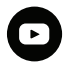

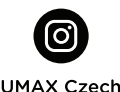

www.umax.cz

Umax.cz

**UMAX Czech Republic** 

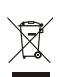

A termék élettartama végén nem dobható ki a normál háztartási hulladékkal együtt. A környezet és az emberi egészség károsodásának elkerülése érdekében válassza le a terméket más típusú hulladékoktól, és felelősen hasznosítsa újra.

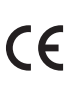

Ezúton kijelentjük, hogy a termék megfelel a 2014/30/ EU (EMC irányelv), 2014/35/EU (kisfeszültségű irányelv), 2014/53/EU (rádióberendezésekről szóló  $\epsilon$ irányelv), 2011/ irányelvek alapvető követelményeinek<br>és egyéb vonatkozó rondalkozósainek 65/51/05110 és egyéb vonatkozó rendelkezéseinek. 65/EU (RoHSirányelv), 2012/19/EU (az elektromos és elektronikus berendezések hulladékairól szóló irányelv).

© 2024 Umax Czech a.s. Minden jog fenntartva. Az Umax, az Umax logó, az Umax Czech a.s. védjegye. A Windows a Microsoft Corporation bejegyzett védjegye. Az összes többi védjegy a megfelelő tulajdonosok tulajdonát képezi.

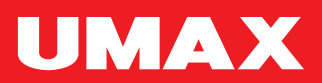